```
In[ ]:= SetDirectory["C:\\drorbn\\AcademicPensieve\\Album\\2020.02.01_Groningen_to_Leer_Ride"];
Interpretation[ImageResize[Import@#, 400], #] → "" & /@
 FileNames["*.jpg" "*.jpeg" "*.png"]
```
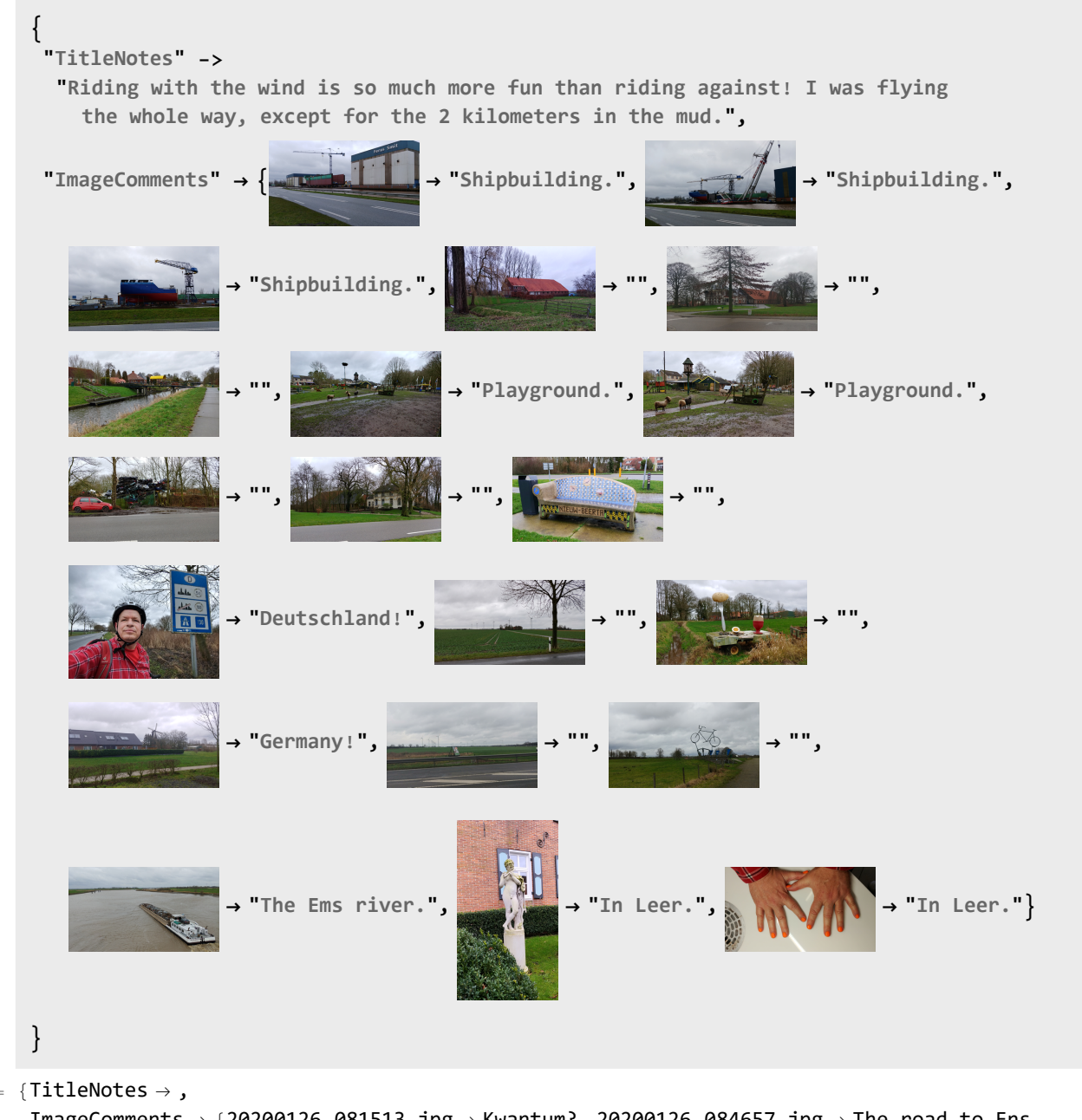

 $Out[ \circ ] = \{TitleNotes \rightarrow ,$ 

ImageComments  $\rightarrow$  {20200126\_081513.jpg  $\rightarrow$  Kwantum?, 20200126\_084657.jpg  $\rightarrow$  The road to Ens.,  $20200126\_085951.jpg \rightarrow$ ,  $20200126\_090728.jpg \rightarrow$  Mud.,  $20200126\_092456$ .jpg  $\rightarrow$  ,  $20200126\_092701$ .jpg  $\rightarrow$  ,  $20200126\_092830$ .jpg  $\rightarrow$  ,  $20200126\_{092852.$ jpg  $\rightarrow$  , 20200126\_093457.jpg  $\rightarrow$  , 20200126\_093801\_HDR.jpg  $\rightarrow$  ,  $20200126\_094306$ .jpg  $\rightarrow$  Twenty eight!, 20200126\_101940.jpg  $\rightarrow$ , 20200126\_102126.jpg → , 20200126\_103230\_HDR.jpg → Dyke., 20200126\_105107.jpg → , 20200126\_105823.jpg  $\rightarrow$  Lelystad., 20200126\_110828\_HDR.jpg  $\rightarrow$  In Lelystad.,  $20200126\_110924\_HDR.jpg \rightarrow In$  Lelystad., 20200126\_113104\_HDR.jpg  $\rightarrow$  Lunch in Lelystad.,  $20200126\_142352.jpg \rightarrow$ , IMG-20200126-WA0002.jpeg  $\rightarrow$  Resting in Amsterdam.,  $20200126\_164303\_HDR.jpg \rightarrow Amsterdam.$ , 20200126\_170846.jpg  $\rightarrow$  Amsterdam.}}